# Politechnika Krakowska im. Tadeusza Kościuszki

# KARTA PRZEDMIOTU

obowiązuje studentów rozpoczynających studia w roku akademickim 2020/2021

Wydział Mechaniczny

Kierunek studiów: Inżynieria Środków Transportu (zmiana nazwy kierunku na Środki Transportu i Logistyka na drugim stopniu od roku akademickiego 2020/21. Profil: Ogólnoakademicki

Forma sudiów: stacjonarne **Kod kierunku: T** 

Stopień studiów: I

Specjalności: Bezpieczeństwo i eksploatacja środków transportu masowego

# 1 Informacje o przedmiocie

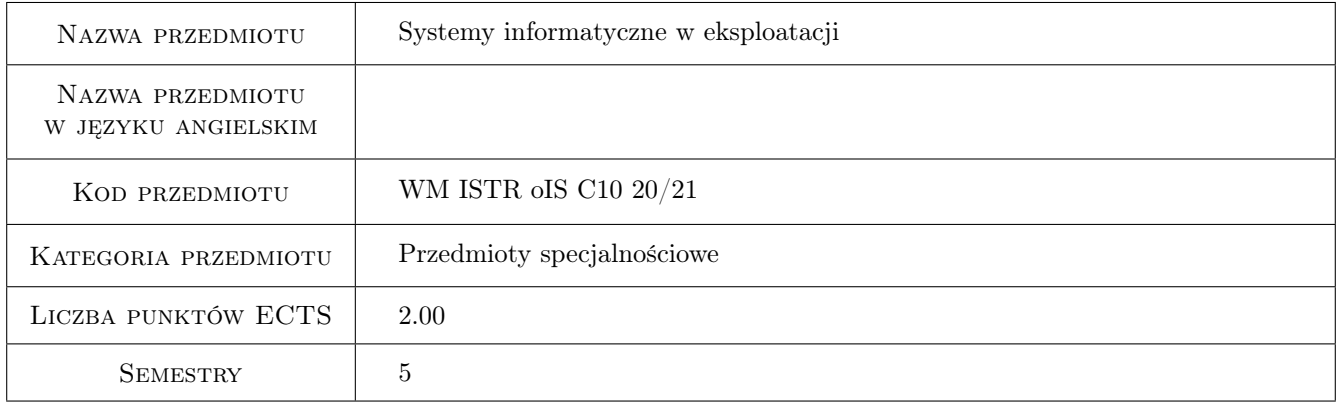

# 2 Rodzaj zajęć, liczba godzin w planie studiów

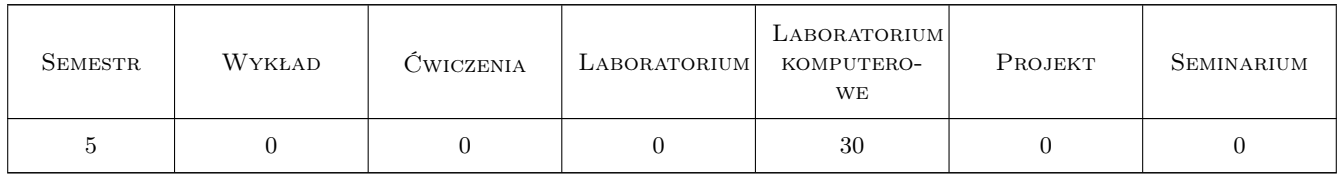

# 3 Cele przedmiotu

Cel 1 Poznanie systemów wspomagających procesy eksploatacji

Cel 2 Zdobycie umiejętności projektowania i realizacji autorskich narzędzi wspomagających - przy zastosowania narzędzi BI, baz danych, plików danych oraz edytorów WYSIWYG

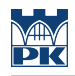

# 4 Wymagania wstępne w zakresie wiedzy, umiejętności i innych **KOMPETENCJI**

### 5 Efekty kształcenia

- EK1 Kompetencje społeczne Umiejętność pracy w zespole
- EK2 Wiedza Znajomość najczęściej wykorzystywanych na rynku systemów wspomagania oraz metod wymiany danych pomiędzy systemami
- EK3 Umiejętności Umiejętność tworzenia narzędzi do automatycznego przetwarzania danych

EK4 Umiejętności Umiejętność zrozumienia procesów i analizy danych

# 6 Treści programowe

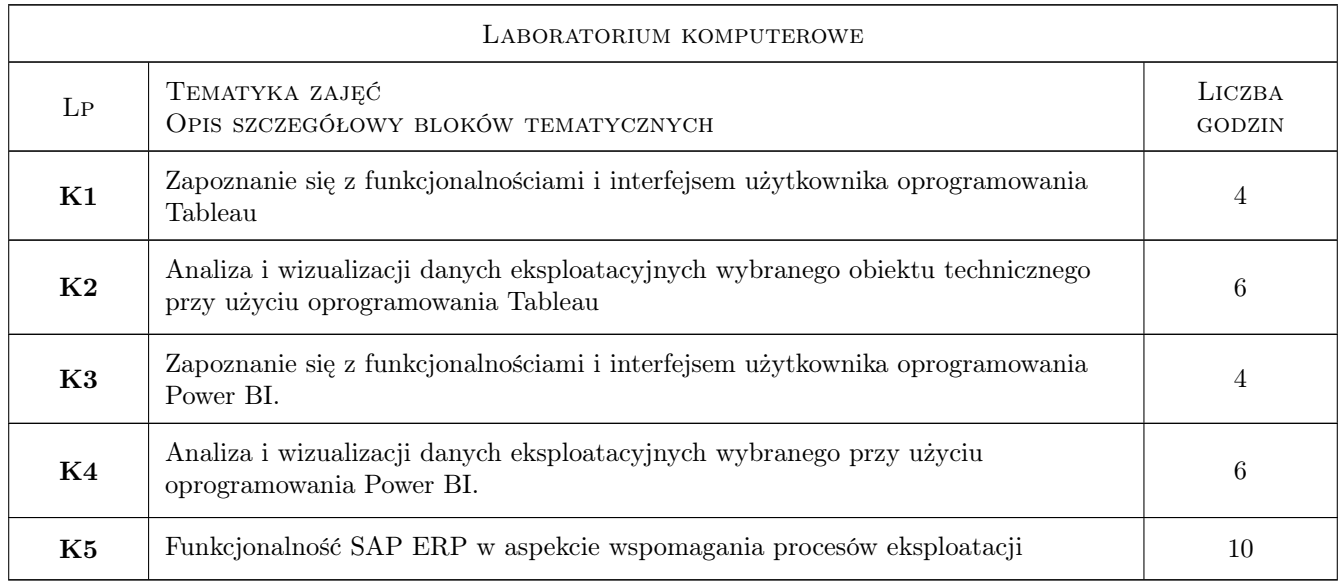

# 7 Narzędzia dydaktyczne

- N1 Ćwiczenia laboratoryjne
- N2 Praca w grupach
- N3 Konsultacje

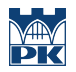

# 8 Obciążenie pracą studenta

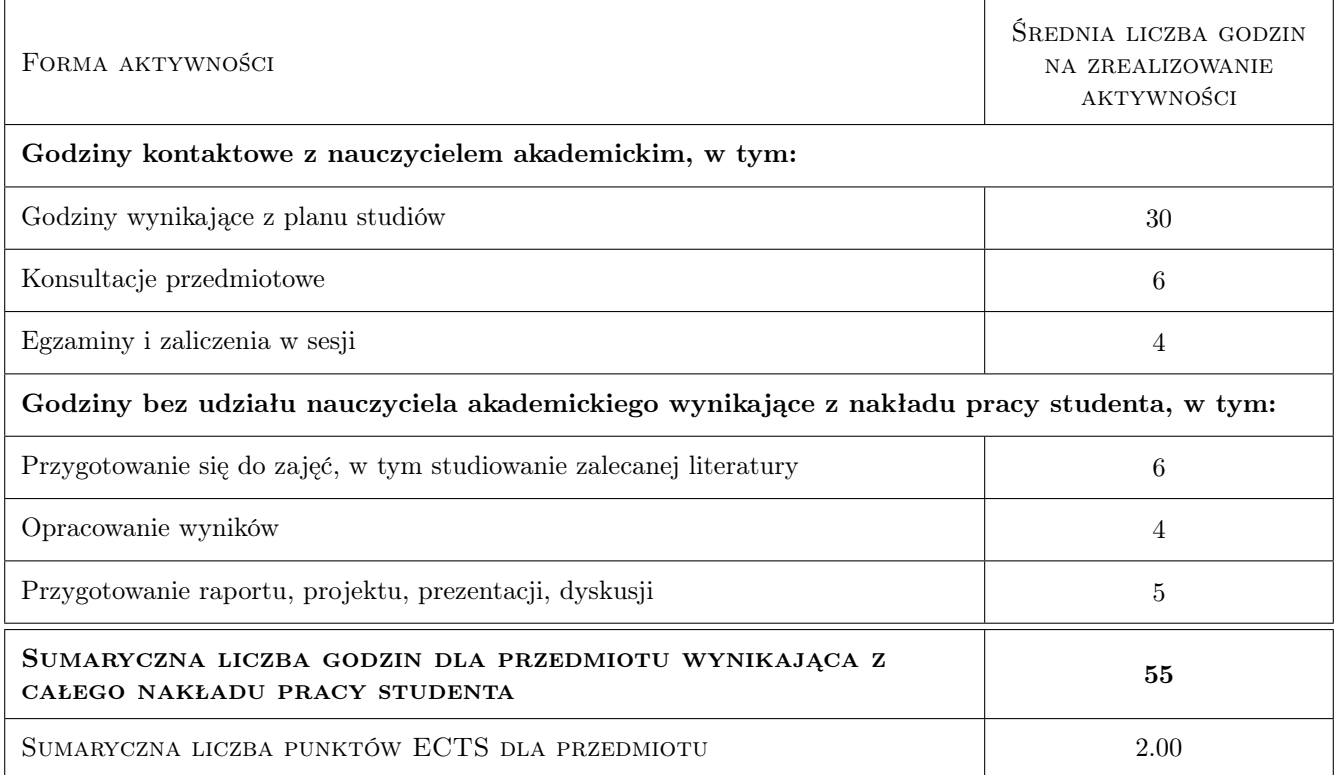

# 9 Sposoby oceny

#### Ocena formująca

- F1 Projekt zespołowy
- F2 Sprawozdanie z ćwiczenia laboratoryjnego

#### Ocena podsumowująca

P1 Średnia ważona ocen formujących

### Kryteria oceny

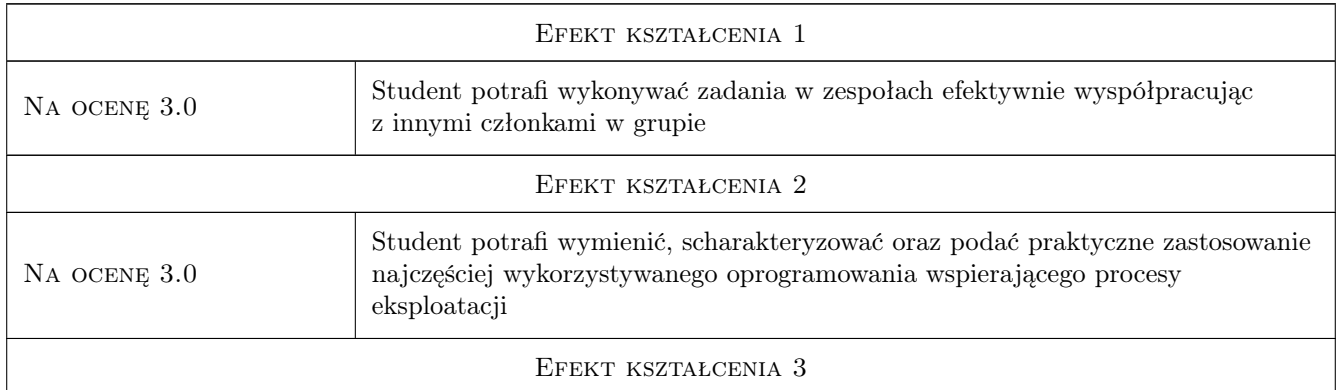

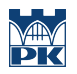

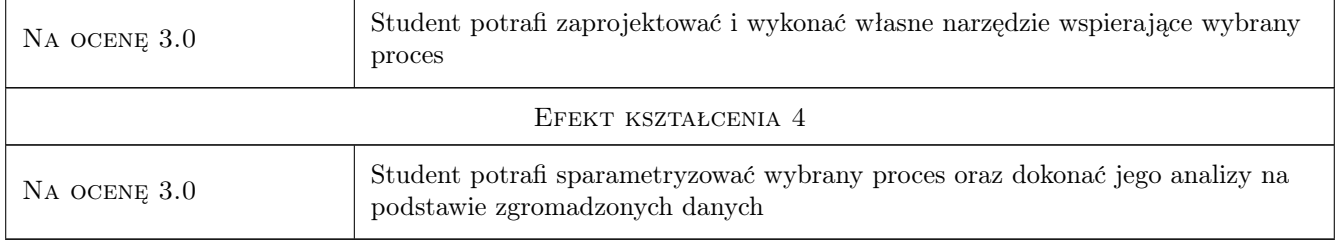

# 10 Macierz realizacji przedmiotu

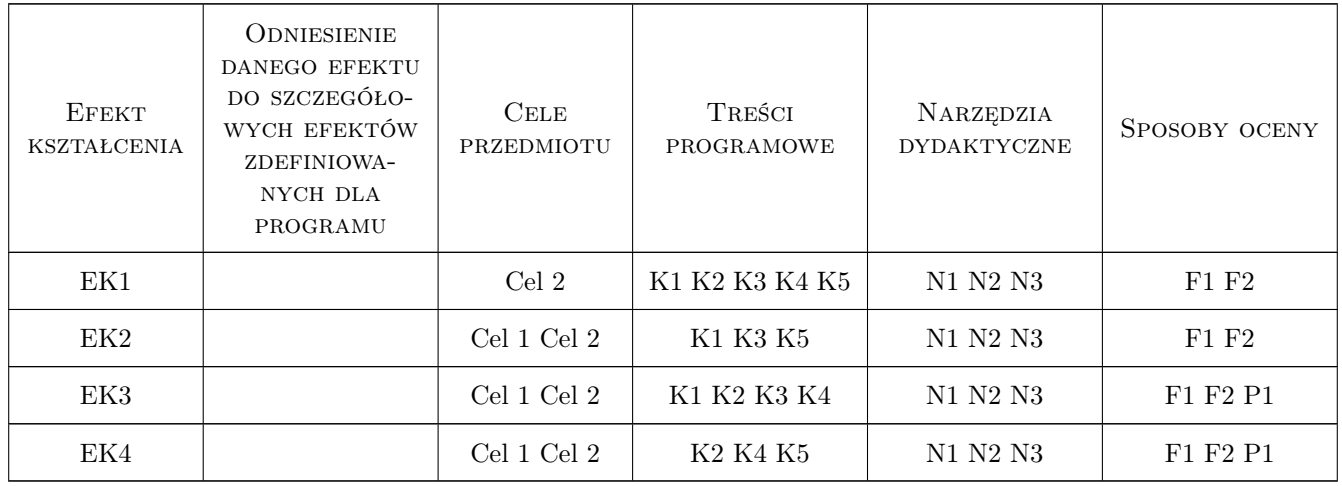

# 11 Wykaz literatury

#### Literatura podstawowa

[1 ] Marco Russo, Alberto Ferrari — Kompletny przewodnik po DAX, Analiza biznesowa przy użyciu Microsoft Excel, SQL Server Anaysis Services i Power BI, Warszawa, 2016, APN Promise

#### Literatura uzupełniająca

[1 ] Bojar Waldemar, Rostek Katarzyna, Knopik Leszek — Systemy wspomagania decyzji, Warszawa, 2013, Polskie Wydawnictwo Ekonomiczne

## 12 Informacje o nauczycielach akademickich

#### Osoba odpowiedzialna za kartę

dr inż. Augustyn, Krzysztof Lorenc (kontakt: alorenc@pk.edu.pl)

#### Osoby prowadzące przedmiot

1 dr inż. Augustyn Lorenc (kontakt: alorenc@pk.edu.pl)

2 dr hab. inż. Maciej Szkoda (kontakt: maciej.szkoda@mech.pk.edu.pl)

3 mgr inż. Małgorzata Kuźnar (kontakt: malgorzata.kuznar@mech.pk.edu.pl)

# 13 Zatwierdzenie karty przedmiotu do realizacji

(miejscowość, data) (odpowiedzialny za przedmiot) (dziekan)

PRZYJMUJĘ DO REALIZACJI (data i podpisy osób prowadzących przedmiot)

. . . . . . . . . . . . . . . . . . . . . . . . . . . . . . . . . . . . . . . . . . . . . . . . . . . . . . . . . . . . . . . . . . . . . . . . . . . . . . . . . . . . . . . . . . . . . . . . . . . . . . . . . . . . . . . . . . . . . . . . . . . . . . . . . . . . . . . . . . . . . . . .